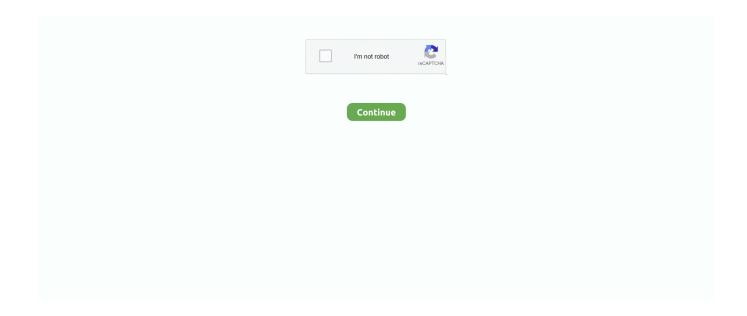

1/3

## **Download Google Mac Chrome**

Download Google Chrome Offline Installer for Mac Free Click on below button to start Google Chrome Offline Installer Download for Mac OS X.. I call this a major memory leak The activity of the Google Software Update Daemon borders on malware characteristics.. Google Chrome is the most widely used web browser in the world Users enjoy its fast loading speed, cross-device integration, and tabbed browsing.. To ensure that the Not Secure warning is not displayed for your pages in Chrome 68, we recommend migrating your site to HTTPS.. Google Chrome does not come installed as a standard on new Macs or PCs Their native web browsers (Safari and Microsoft Edge, respectively) are automatically installed, forcing users to install Chrome themselves.. How to Download and Install Google Chrome Google Chrome is a lightweight browser that is free to download for Windows, Mac OS X, Linux, Android, and iOS.. Follow this guide to get it downloaded and installed on your system of choice We announced this in a blog post published on February 8th on Google's Chromium and Online Security blogs.. Power users will miss the convenient bookmark bar on the left I find it cumbersome without.. How many outgoing connections this things wants to establish is just beyond anything remotely reasonable.

This is completely Tested and Working Latest Version Mac OS App of Google Chrome Offline Installer.. • This update includes 42 security fixes User who use a lot of tabs will notice that the memory usage is just skyrocketing, the 'Google Chrome Helper' processes are just piling up and never reduce their footprint even after closing lots of tabs and or windows.. Seamless internet navigation. I wonder what this software is actually transmitting so feverishly When restarting Chrome it automatically loads all previously opened tabs instead of incrementally as you click on them as Firefox does - which is way smarter.. Download Google Chrome and enjoy it on your iPhone, iPad, and iPod touch Google Chrome is a fast, free web browser.. That said, it works fast and stable - for a while - until it has to be restarted because of issue #1 (see above).. Download Google Chrome and enjoy it on your iPhone, iPad, and iPod touch Read reviews, compare customer ratings, see screenshots, and learn more about Google Chrome.. It is offline installer and standalone setup for Google Chrome Offline Installer for Apple Macbook Macintosh.

## google chrome

google chrome, google chrome store, google chromecast, google chrome download, google chrome extensions, google chrome book, google chrome web store, google chrome update, google chrome for mac, google chrome app, google chrome apk, google chrome vpn, google chrome latest version, google chrome portable, google chrome dark mode

Before you download, you can check if Chrome supports your operating system and you have all the other system requirements.. • HTTP Sites Marked as 'Not Secure' In Chrome 68, Chrome will show the 'Not secure' warning on all HTTP pages.. Version 68 0 3440 75: This version contains a number of fixes and improvements - a list of changes is available in the.. Download Google Chromecast MacGoogle Chrome Mac OsDownload Google Chrome For MacThere are better browsers I like chrome because it syncs across all devices but it's so slow and constantly crashing on all formats, when I first downloaded this app it crashed every few minutes, then after about five or six updates it started working fine for over a year it only crashed twice, which is on par with the built in safari browser, but now it has stared crashing every single time.. The following migration guide provides migration recommendations and addresses common migration concerns such as SEO, ad revenue and performance impact.

## google chromecast

## google chrome extensions

d70b09c2d4

http://bidfpolli.tk/jaemyjoe/100/1/index.html/

http://erabtafsalt.tk/jaemyjoe/100/1/index.html/

http://diavatorle.ga/jaemyjoe/100/1/index.html/

3/3